c a PDF https://www.100test.com/kao\_ti2020/133/2021\_2022\_c\_\_\_E6\_96\_8 7\_E4\_BB\_B6\_E8\_c97\_133801.htm SaveFile.close().

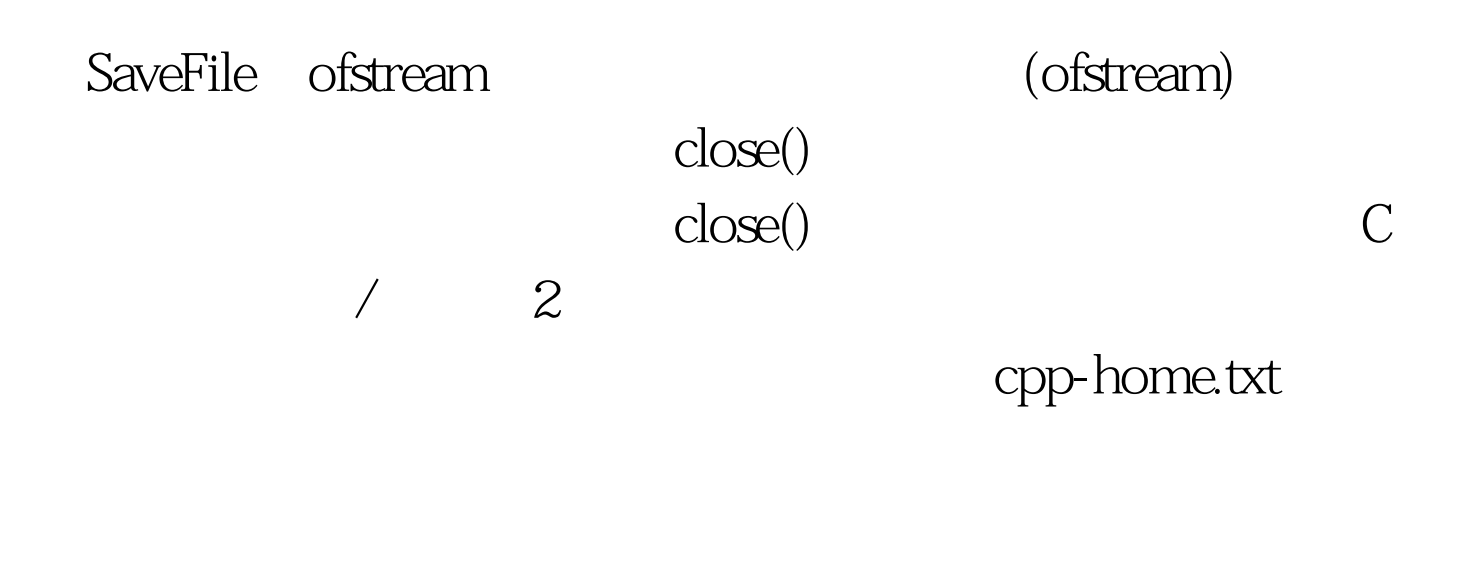

i nclude

```
void main() // and the set of states and states of the set of the set of the set of the set of the set of the set of the set of the set of the set of the set of the set of the set of the set of the set of the set of the se
OpenFile("cpp-home.txt"). char ch. while(!OpenFile.eof()) {
OpenFile.get(ch). cout } OpenFile.close(). }
                                                                            ifstream
OpenFile("cpp-home.txt")
           ifstream "input file stream(
                                         ofstream, the settlem output file
stream(emergency)"
                   " output( )"
                                                    input()"
                                                                               OpenFile
```
ifstream

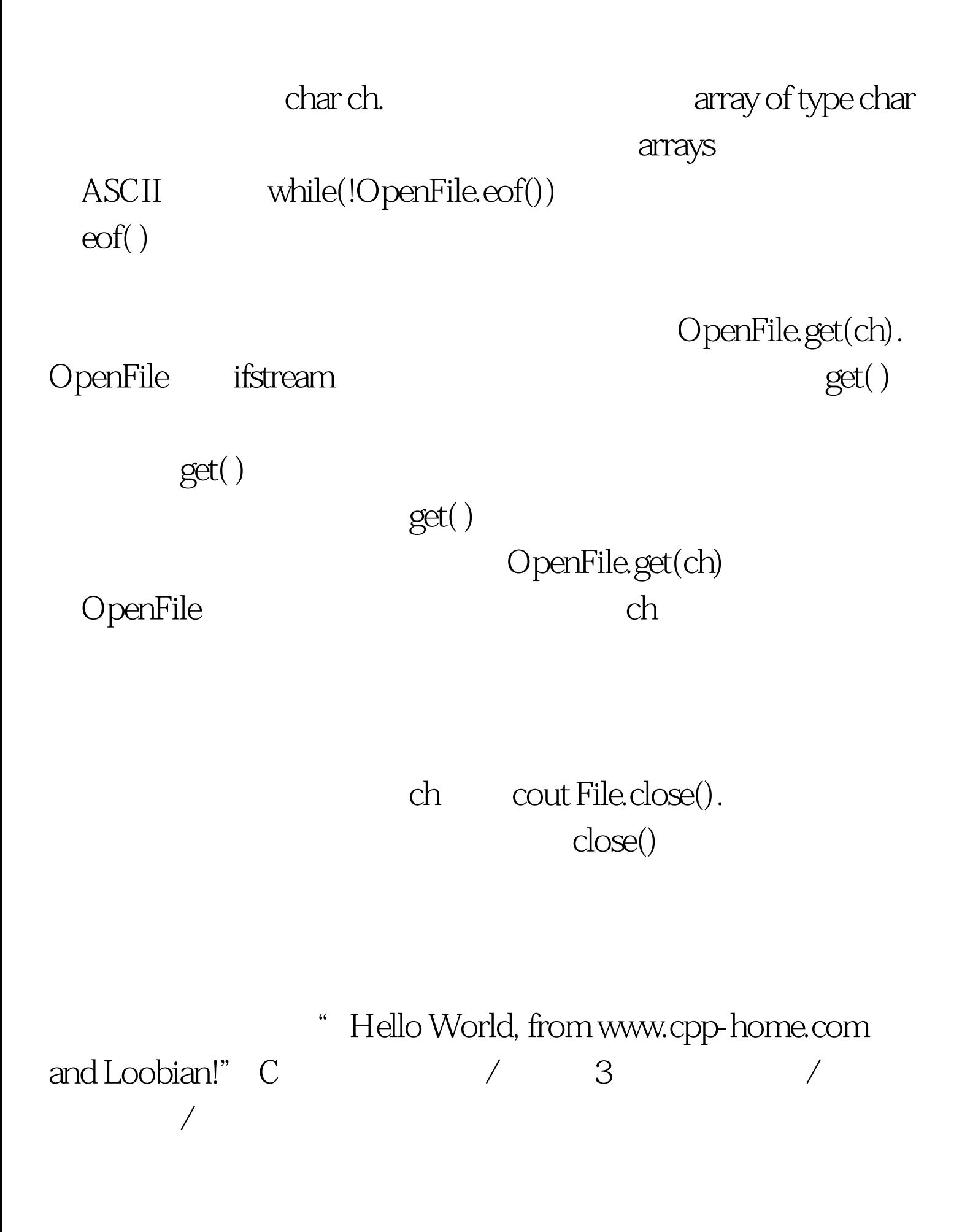

ifstream OpenFile(

" cpp-home.txt").

## ifstream

open()

open() ifstream OpenFile. OpenFile.open( " cpp-home.txt").

open() open()

open() 100Test www.100test.com